# **Mit Zoom-Objektiven experimentieren**

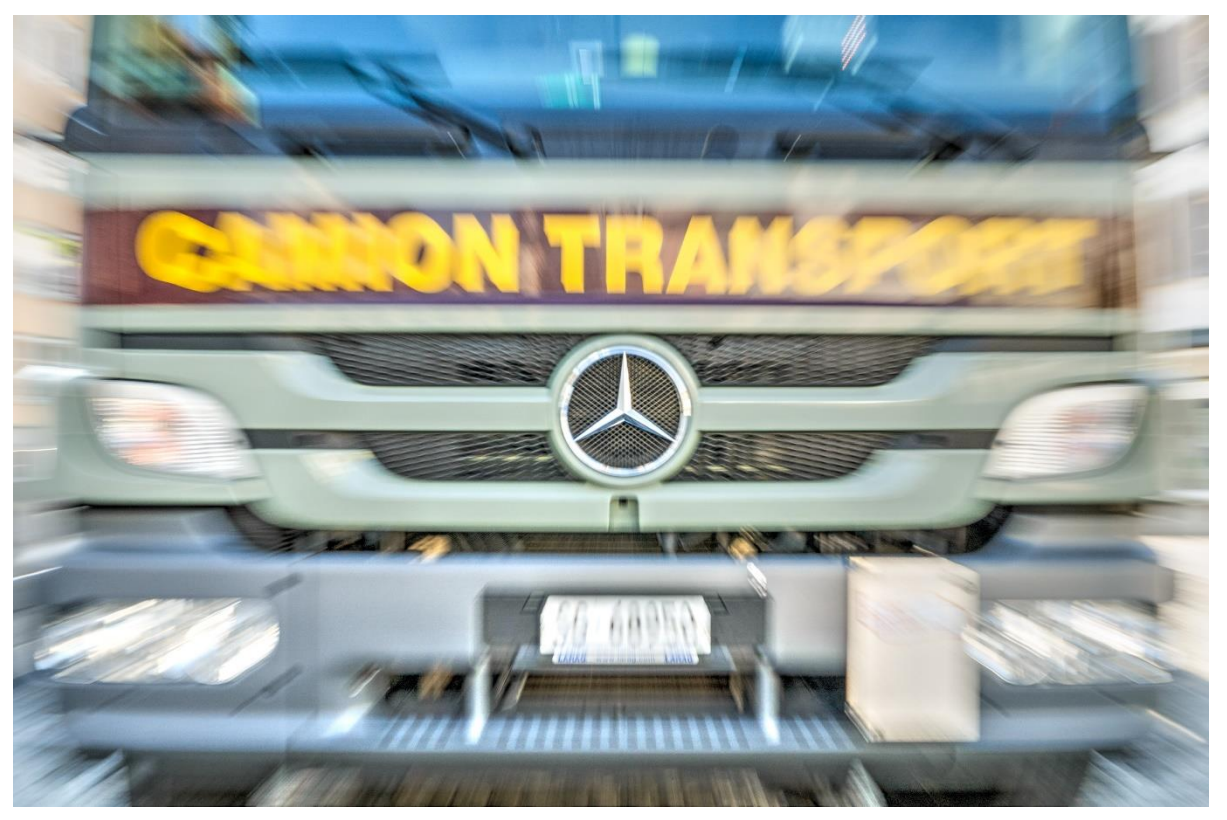

Nikon D7000, Sigma f/2.8-4 17-70mm, 1/30s, f/9.5, ISO100, Zoombereich durchfahren

## *Grüezi*

*Haben Sie ein Objektiv mit variabler Brennweite? Dann möchte ich Sie einladen, mit Zoomen zu experimentieren. Geht ganz einfach und bringt mitunter überraschende Ergebnisse.*

- Zoom-Objektiv (variable Brennweite)
- Wenn möglich, RAW-Format auswählen  $\sqrt{\theta}$  digitipps.ch/dt278
- ISO-Wert möglichst tief (z.B. ISO100)
- Manuell scharf stellen
- Auf Blendenautomatik (S) stellen
- Verschlusszeit etwa auf Umkehrwert der kleinsten Brennweite stellen (z.B. 1/30 s)
- Während des Auslösevorgangs vorsichtig am Zoomring drehen.
- Von der grösseren zur kleineren Brennweite zoomen!
- Ergebnis sofort überprüfen und möglichst viel ausprobieren.
- Experimentierfreudig sein! Es lohnt sich.
- Zur besseren Stabilität kann Kamera auf Stativ montiert werden
- Hauptmotiv muss sich in der Mitte des Bildes befinden
- Bei zu viel Licht Graufilter verwenden

## *Motivideen*

- Blüten und Blumen, Herbstblätter
- Verkehrstafeln, Sport, Verkehr, Tiere, Menschen, usw.

## *Weiterführende Tipps*

- Effektvoll Zoomen <sup>- n</sup> digitipps.ch/dt054
- Fotoprojekt zuhause  $\sqrt{\theta}$  digitipps.ch/dt370
- Digitaler Workflow <sup>(h)</sup> digitipps.ch/dt568

# *Ich freue mich auf Ihren Besuch auf digitipps.ch!*